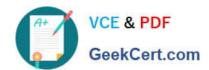

# 1Z0-591<sup>Q&As</sup>

Oracle Business Intelligence Foundation Suite 11g Essentials

## Pass Oracle 1Z0-591 Exam with 100% Guarantee

Free Download Real Questions & Answers PDF and VCE file from:

https://www.geekcert.com/1z0-591.html

100% Passing Guarantee 100% Money Back Assurance

Following Questions and Answers are all new published by Oracle
Official Exam Center

- Instant Download After Purchase
- 100% Money Back Guarantee
- 365 Days Free Update
- 800,000+ Satisfied Customers

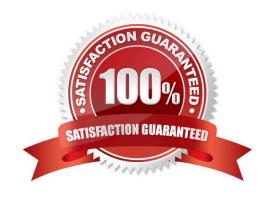

# VCE & PDF GeekCert.com

### https://www.geekcert.com/1z0-591.html

2024 Latest geekcert 1Z0-591 PDF and VCE dumps Download

### **QUESTION 1**

What must be done before you can run the Oracle Business Intelligence 11g Installer?

- A. Obtain BI installation media
- B. Create required Oracle Business Intelligence schemas in a database
- C. Ensure system meets installation requirements for Fusing Middleware, Oracle Business Intelligence, AND Repository Creation Utility
- D. Install the WLS Admin Server
- E. Select installation components ?OBIEE, BIP, RTD

Correct Answer: B

Explanation: Before you can run Oracle Business Intelligence 11g Installer, you must first create

required Oracle Business Intelligence schemas in an unhardened database. You use a tool called the Repository Creation Utility (RCU) to create these schemas with the appropriate permissions and data.

Reference: Installation Guide for Oracle Business Intelligence, Additional Oracle Business Intelligence 11g Installer Requirements

### **QUESTION 2**

Select the scenario in which block storage must be used instead of aggregate storage.

- A. Incremental data loading
- B. Top down planning
- C. Extremely sparse data sets
- D. Millions of members in the outline

Correct Answer: B

Explanation: BSO is preferred to ASO in the following scenarios:

Top-down planning and allocation (Sales Forecasting)

Cost Allocations across products and customers (Profitability Analysis)

Currency conversion, inter-company eliminations(Financial consolidations)

# VCE & PDF GeekCert.com

### https://www.geekcert.com/1z0-591.html

2024 Latest geekcert 1Z0-591 PDF and VCE dumps Download

#### **QUESTION 3**

You run the Consistency Check and receive the warning: [39003] Missing functional dependency association for column: DIM\_Offer\_End\_Date.CREATE\_DT.

What would you check?

- A. Whether the logical table source for this column has been disabled
- B. Whether the columns creating CREATE\_DT have been deleted
- C. Whether there is a logical join between the DIM and FACT tables
- D. Whether there is a physical join between the DIM and FACT tables
- E. Whether there is a physical column mapped to the logical column
- F. DIM\_Offer\_End\_Date.CREATE\_DT

Correct Answer: A

Explanation: This warning indicates that the given column is only mapped to logical table sources that are disabled. The warning brings this issue to the repository developer\\'s attention in case the default behavior is not desired.

Reference: Oracle Fusion Middleware Metadata Repository Builder\\'s Guide for Oracle Business Intelligence Enterprise Edition, Common Consistency Check Messages

### **QUESTION 4**

The Consistency Checker checks\_\_\_\_\_.

- A. The validity of objects outside the metadata using the connection
- B. Mappings to the physical objects
- C. For objects deleted from the database
- D. Syntax errors in derived logical columns

Correct Answer: B

Explanation: Consistency check is one of the process to check whether a repository is yielding proper results in Answer reports. It checks whether;\* All logical columns are mapped correctly to physical columns (B).\* All logical dimension tables have a logical key.\* There are at least two logical tables in the business model; one is a logical fact table, the other is logical dimension table with join condition.\* There are no circular logical join relationships.\* A presentation catalog exists for the business model.

#### **QUESTION 5**

How do Dynamic Repository Variables differ from Static Repository Variables?

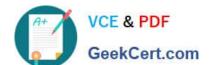

### https://www.geekcert.com/1z0-591.html

2024 Latest geekcert 1Z0-591 PDF and VCE dumps Download

- A. Dynamic Repository Variables are not initialized by the Initialization Block.
- B. Dynamic Repository Variables cannot be used in the Expression Builder.
- C. Dynamic Repository Variables can be changed by data that is returned from queries.
- D. Dynamic Repository Variables cannot be used in a CASE statement.

Correct Answer: C

Explanation: Dynamic Repository Variables:

You initialize dynamic repository variables in the same way as static variables, but the values are refreshed by data returned from queries. When defining a dynamic repository variable, you will create an initialization block or use a pre-existing

one that contains a SQL query. You will also set up a schedule that the Oracle BI Server will follow to execute the query and periodically refresh the value of the variable.

Note: The value of a static repository value is initialized in the Variable dialog box. This value persists, and does not change until an Oracle BI Administrator decides to change it.

1Z0-591 Study Guide

1Z0-591 Exam Questions

1Z0-591 Braindumps